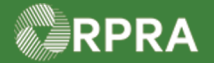

## **Sign Manifest as a Carrier**

This work instruction document covers how to electronically sign a manifest as a carrier in the HWP Registry.

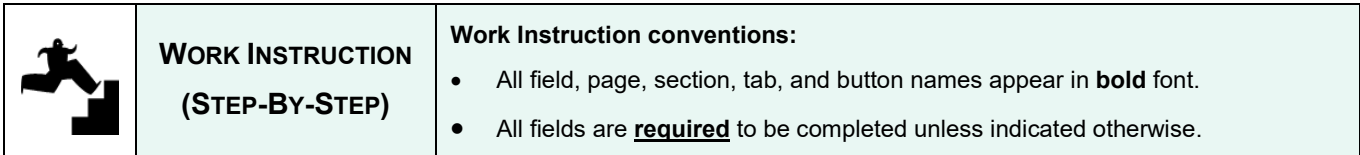

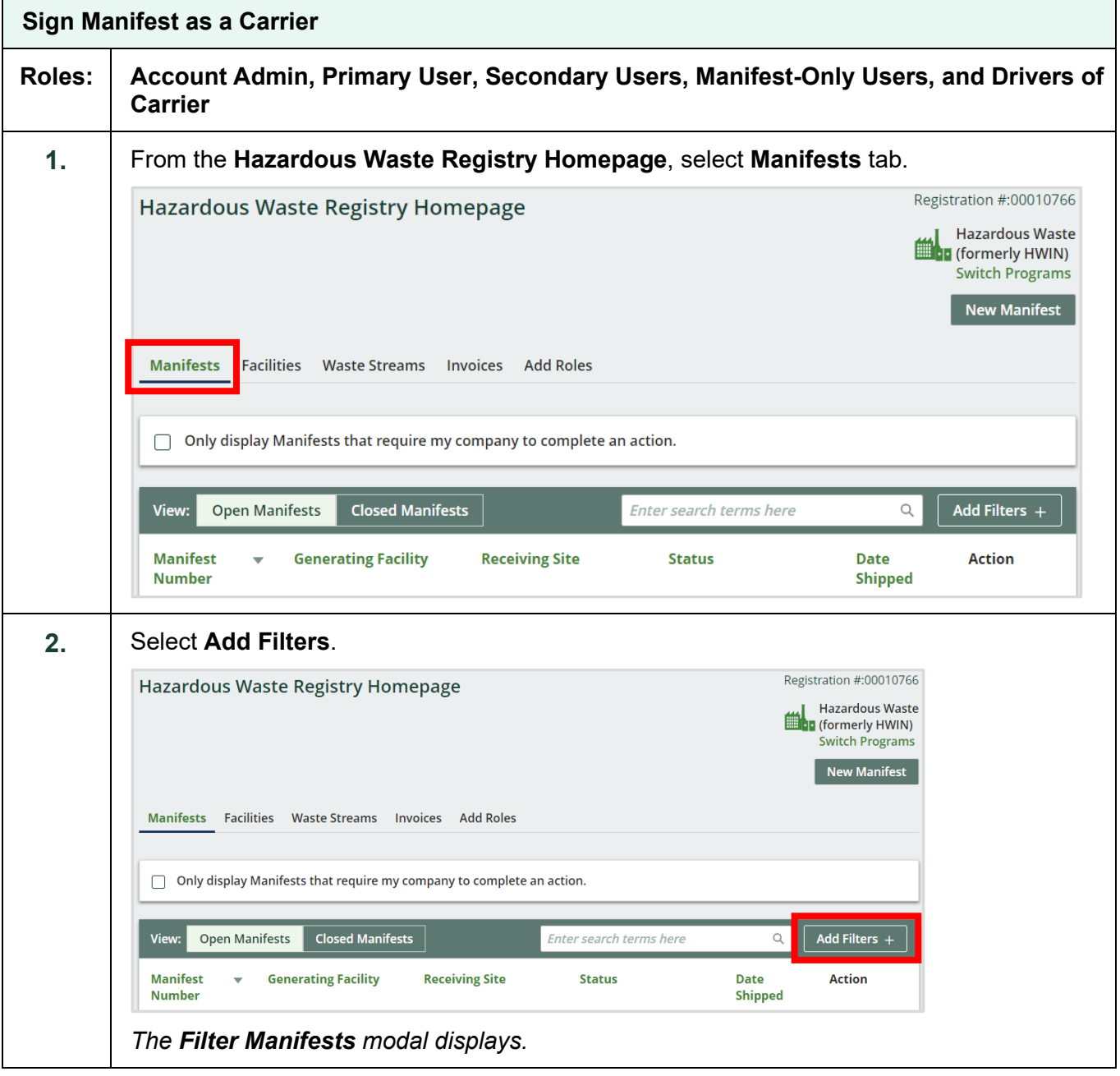

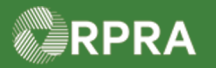

## Hazardous Waste Program Registry<br>Work Instruction

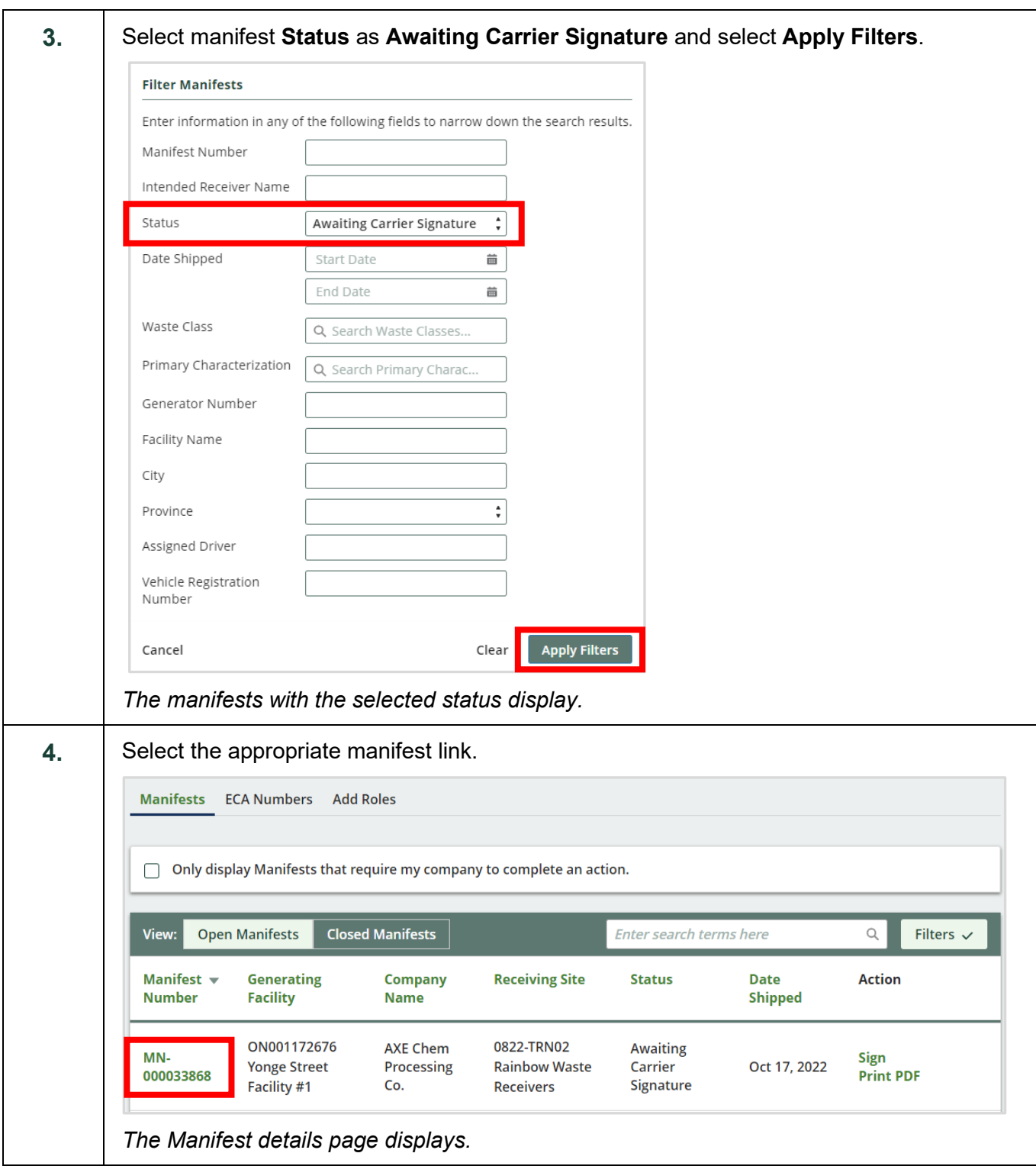

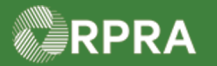

## Hazardous Waste Program Registry<br>Work Instruction

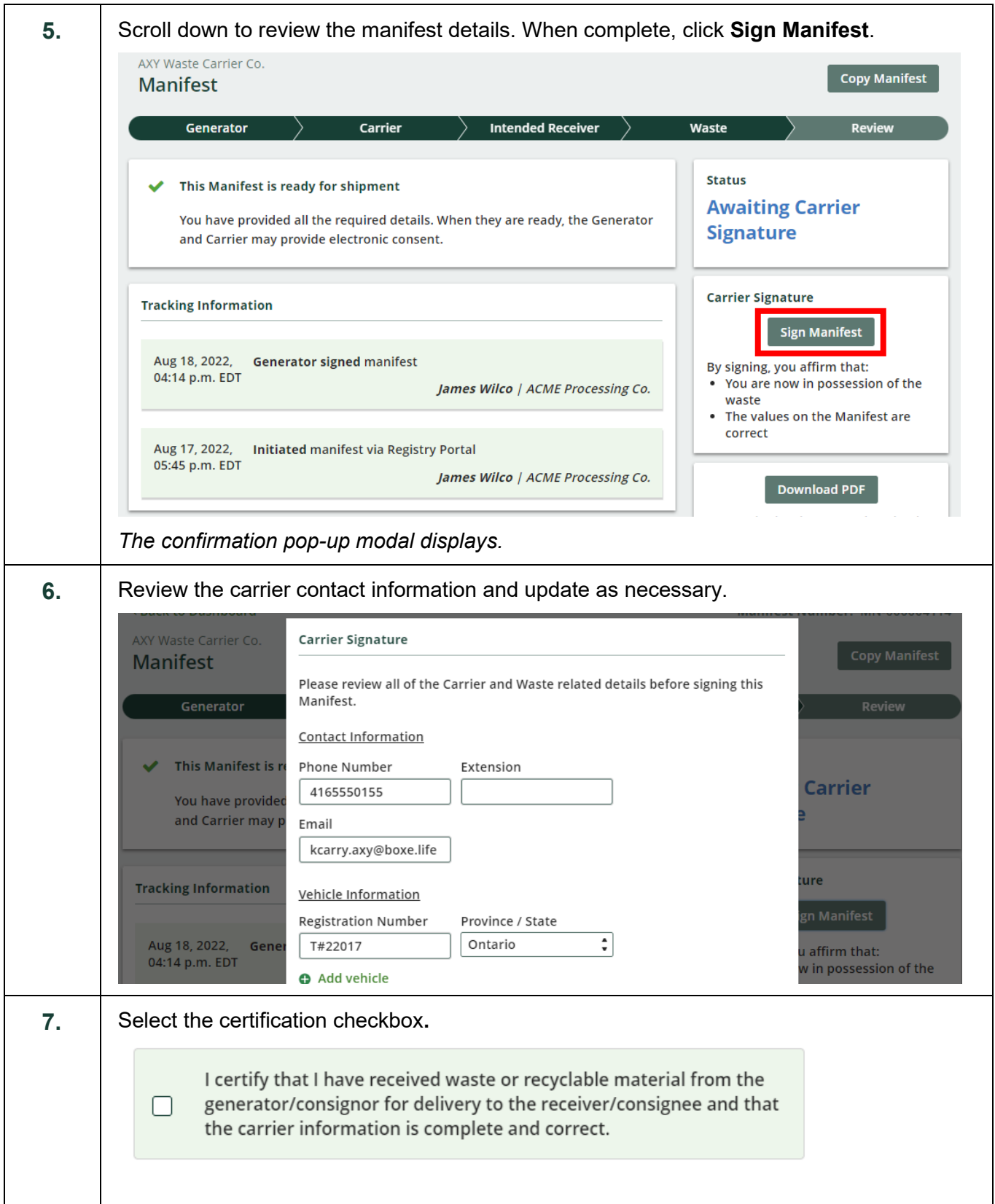

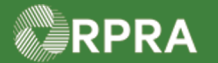

## Hazardous Waste Program Registry<br>Work Instruction

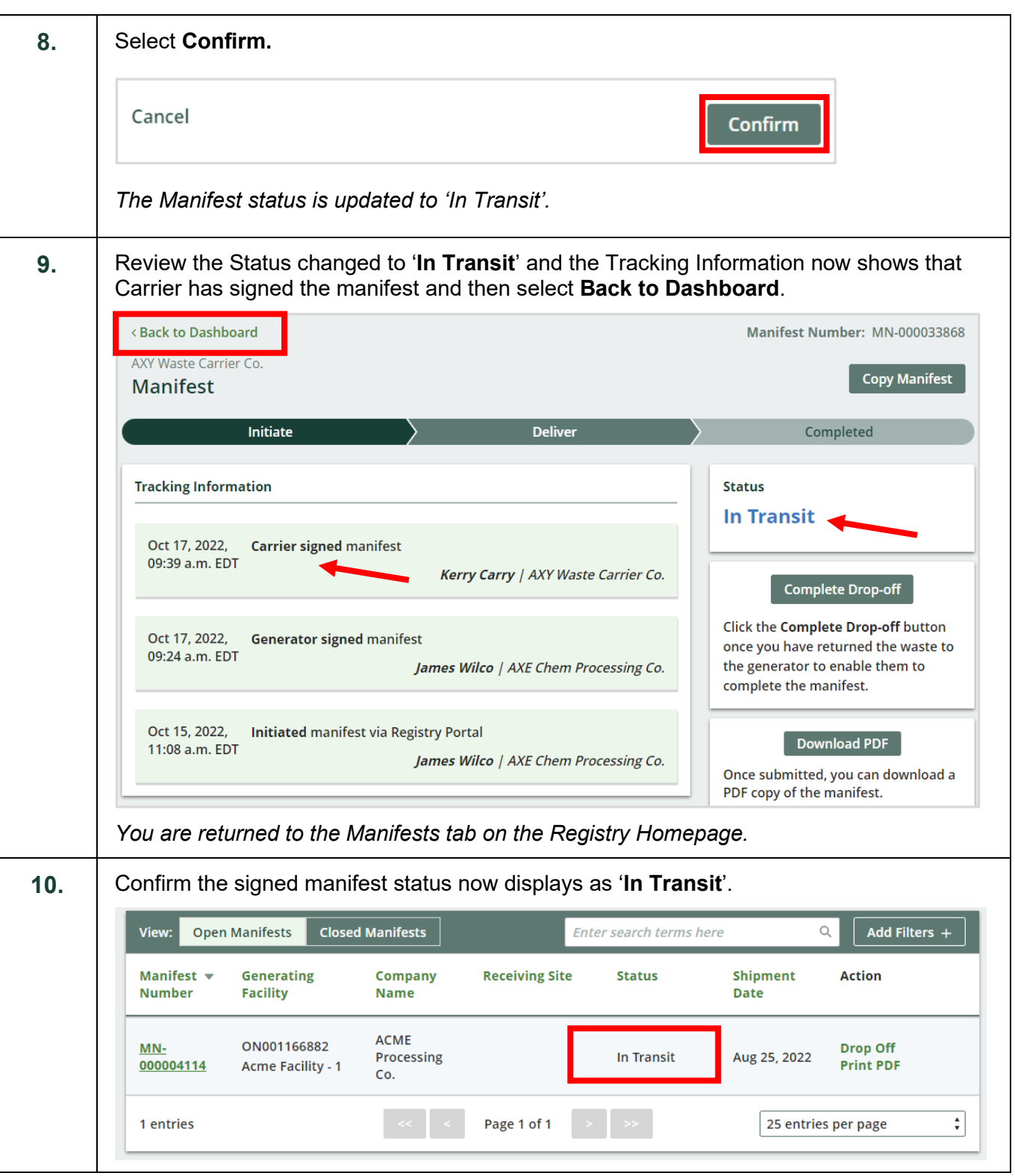